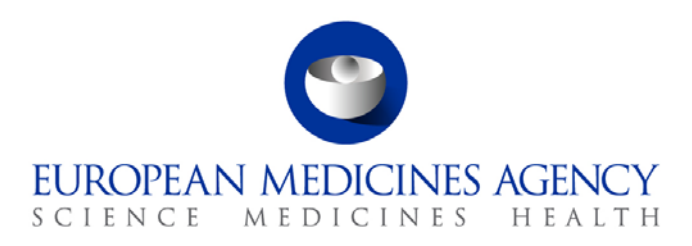

# Standard operating procedure

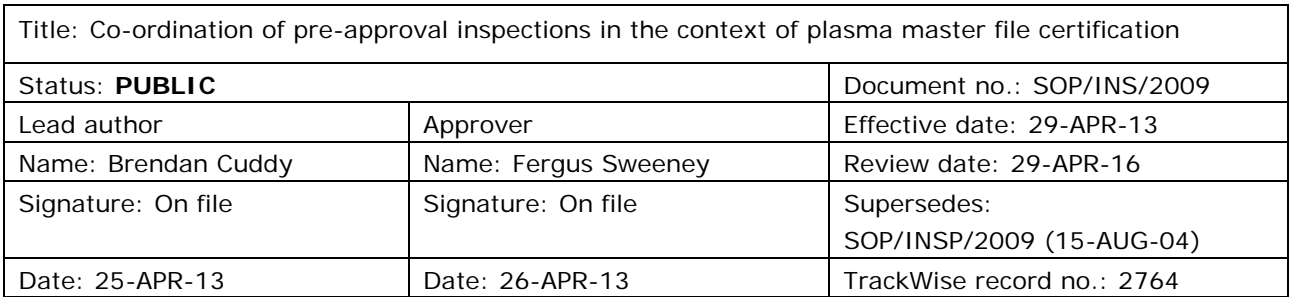

#### **1. Purpose**

This SOP describes the process for co-ordinating pre-approval inspections of the blood establishments in which collection, testing, processing, look back, storage and distribution is carried out under the Plasma Master File (PMF) certification system. These inspections are coordinated by the P-CI-MQC section.

### **2. Scope**

This SOP applies to P-CI-MQC and H-QM-BIO sections.

#### **3. Responsibilities**

It is the responsibility of the Section Head to ensure that this procedure is adhered to within his/her own section. The responsibility for the execution of a particular part of this procedure is identified in the right-hand column of section 9.

### **4. Changes since last revision**

Major update of the process. Update to reflect the new organisational names in the Agency, the new corporate identity and editorial updates of the procedure and flow-chart.

7 Westferry Circus **●** Canary Wharf **●** London E14 4HB **●** United Kingdom **Telephone** +44 (0)20 7418 8400 **Facsimile** +44 (0)207 8416 **E-mail** info@ema.europa.eu **Website** www.ema.europa.eu

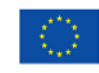

An agency of the European Union

© European Medicines Agency, 2013. Reproduction is authorised provided the source is acknowledged.

#### **5. Documents needed for this SOP**

The templates needed for this SOP are located on the X drive under: X:\Templates\Others\Compliance and Inspection\GMP\Inspection Coordination:

- Template 1: Factors to be considered by EMA in determining an inspection proposal to the coordinator.
- Template 2: GMP inspection request.
- Template 3: Inspection announcement letter to applicant/PMF holder.
- Template 4: Inspection announcement letter to inspectorate.
- Template 6: Inspection report quality review and instruction for payment order generation.
- Template 7: Inspection outcome letter to applicant/PMF holder.
- Template 8: Inspection outcome letter to PMF co-ordinators.

The templates for the contracts with the EU NCAs are located on the X drive under: X:\Templates\Others\Compliance and Inspection\GMP\GMP inspection CONTRACT – Human:

• Template 9: GMP inspection contract.

#### **6. Related documents**

- EU Legislation EudraLex. Volume 1 Pharmaceutical Legislation Medicinal Products for Human Use. Directive 2002/98/EC setting standards of quality and safety for the collection, testing, processing, storage and distribution of human blood and blood components and amending Directive 2001/83/EC: European Commission > DG Health & Consumers > Public health > News and updates on pharmaceuticals > Eudralex > Vol 1: Legislation Human.
- EU Legislation EudraLex. Volume 4 Good manufacturing practice (GMP) Guidelines. Annex 14 Manufacture of Products derived from Human Blood or Human Plasma: European Commission > DG Health & Consumers > Public health > News and updates on pharmaceuticals > Eudralex Vol 4: GMP Human & Veterinary.
- Guideline on Requirements for Plasma Master File (PMF) Certification: EMA public website > Home > Regulatory > Human medicines > Scientific guidelines > Biologicals > Drug substance - Plasma master file.
- Ph.Eur. monograph on Human Plasma for Fractionation.
- SOP/INSP/2005 Processing of financial transactions for inspections.
- SOP/PDM/1004 Core master files of medicinal products for human and veterinary use following the centralised procedure.
- Core Master File Compliance and Inspection. Doc. Ref.: EMA/641169/2010.
- WIN/INSP/2043 Calculation of fees for GMP and product related inspections.

# **7. Definitions**

- Blood establishment any structure or body that is responsible for any aspect of the collection and testing of human blood or blood components, whatever their intended purpose, and their processing, storage, and distribution when intended for transfusion. This does not include hospital blood banks
- CHMP Committee for Medicinal Products for Human Use CoMSInsp Co-ordinator MS's Inspectorate (relevant Inspectorate of the Member State acting as co-ordinator during the procedure)
- H-QM-BIO Biologicals section in the Quality of Medicines sector in the Human Medicines Development and Evaluation unit
- NCA **National Competent Authority**
- P-CI Inspection and Compliance sector in the Patient Health Protection unit
- P-CI-MQC Manufacturing and Quality Compliance section in the Inspection and
	- Compliance sector in the Patient Health Protection unit
- PMF Plasma Master File
- PMFco Plasma Master File co-ordinator
- PTMQ **Duality Product Team Member**

# **8. Process map(s)/ flow chart(s)**

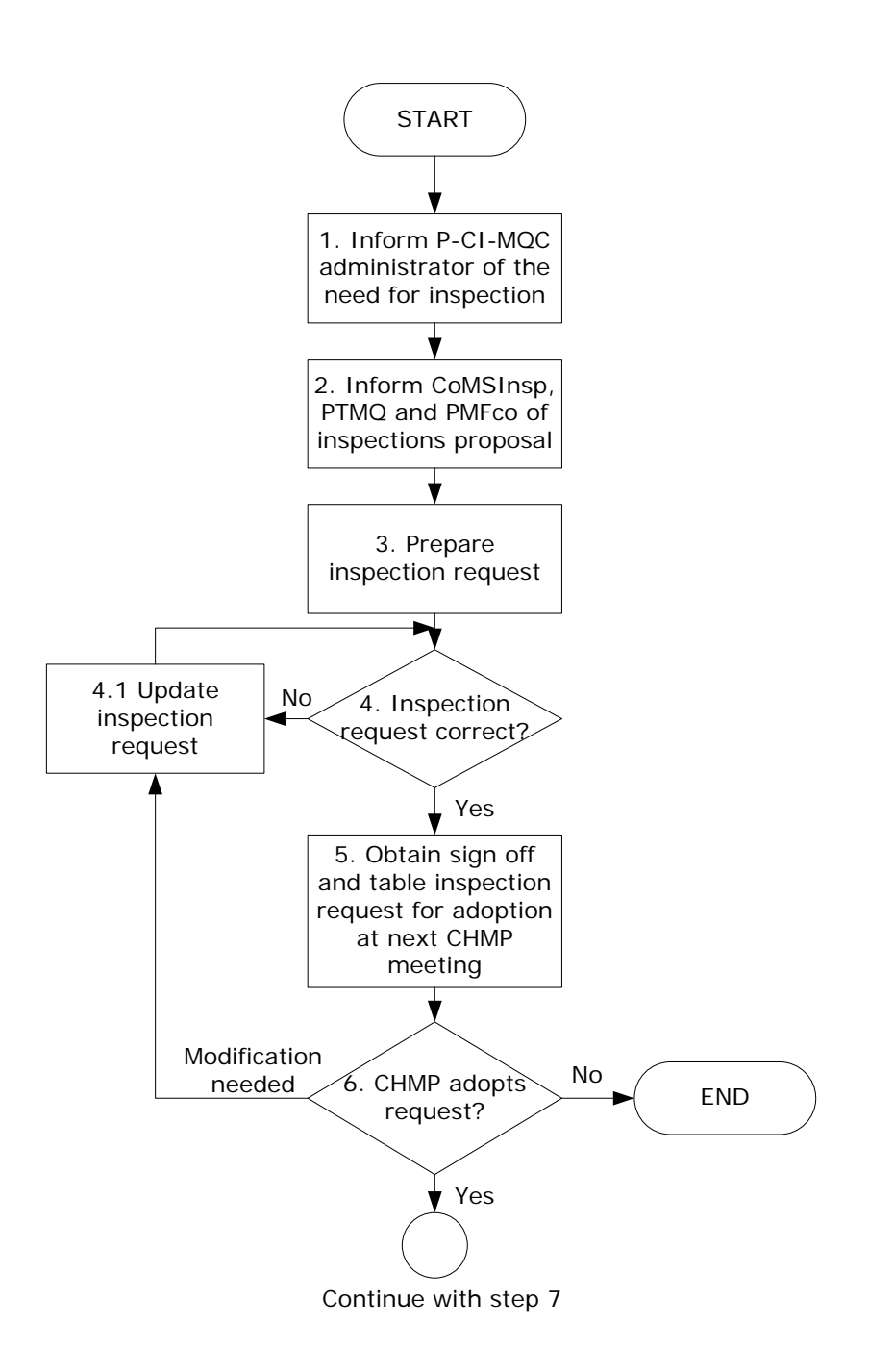

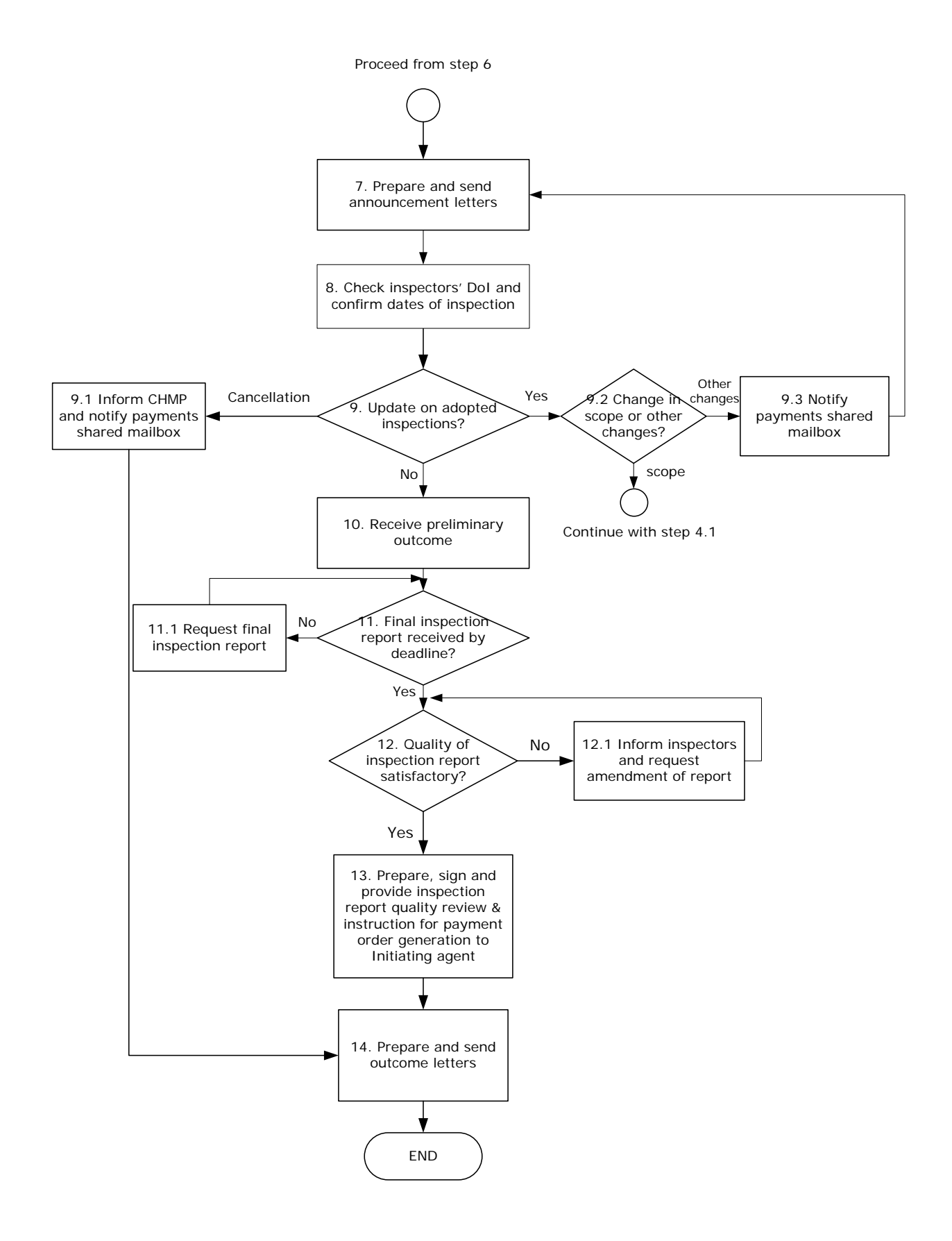

# **9. Procedure**

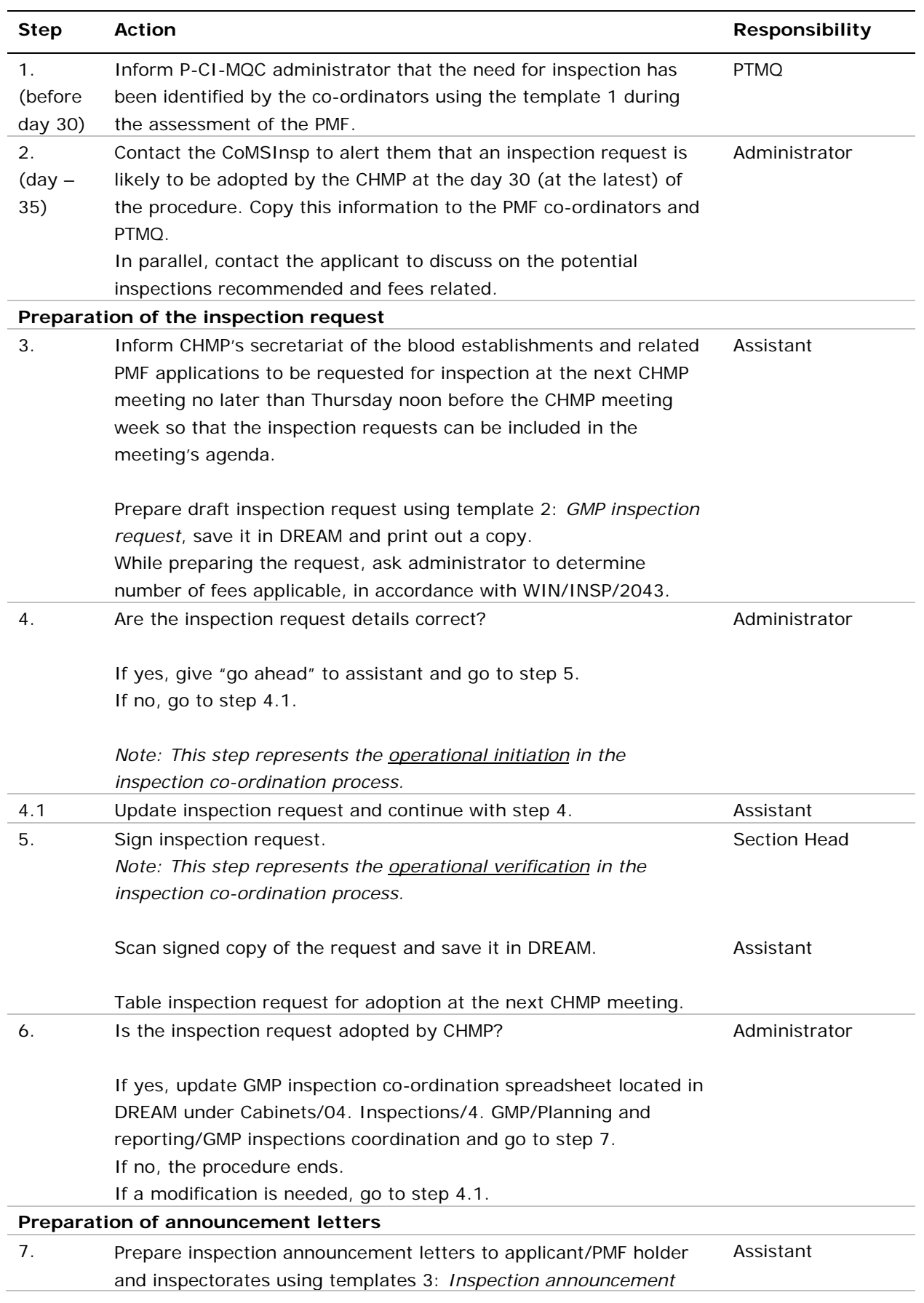

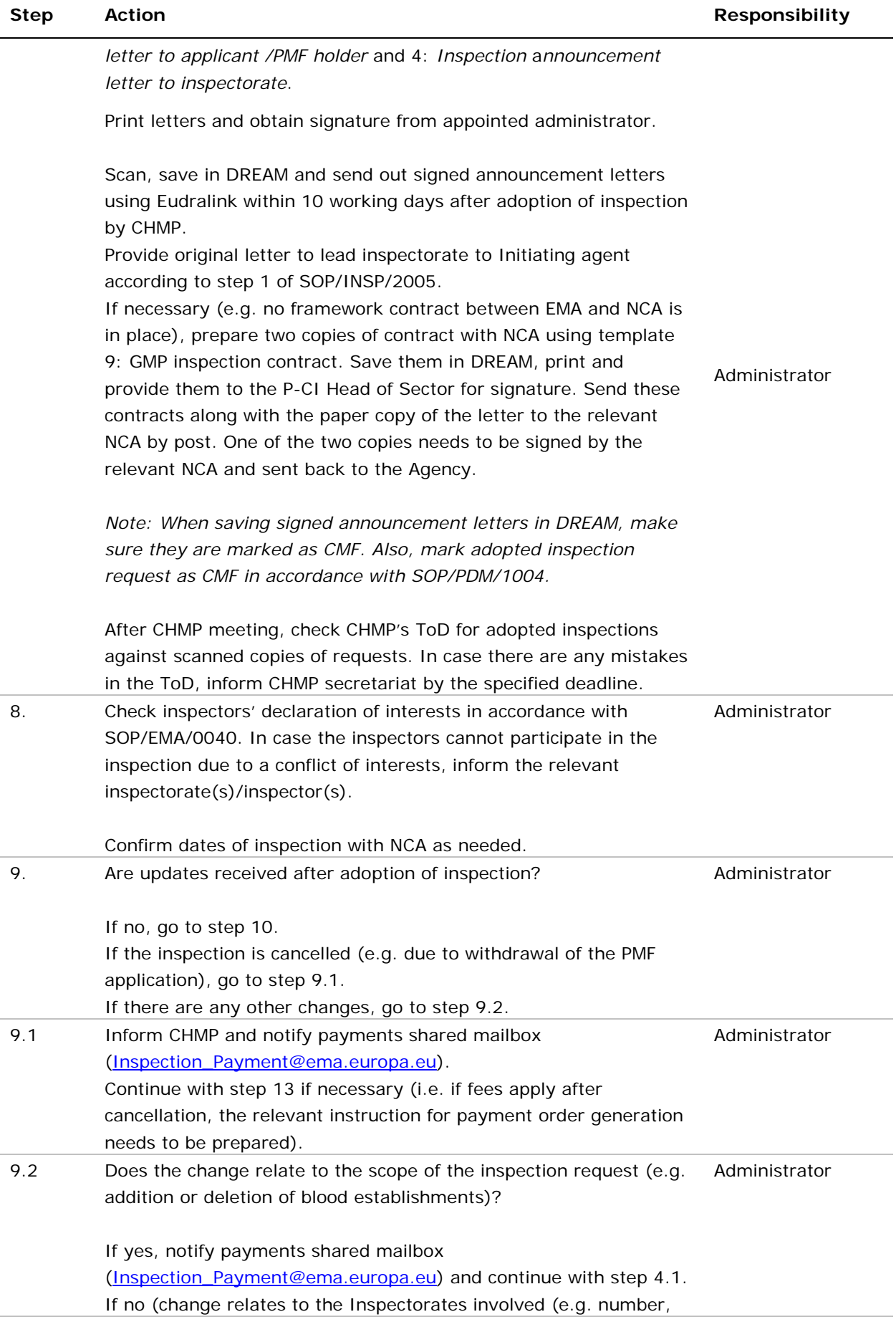

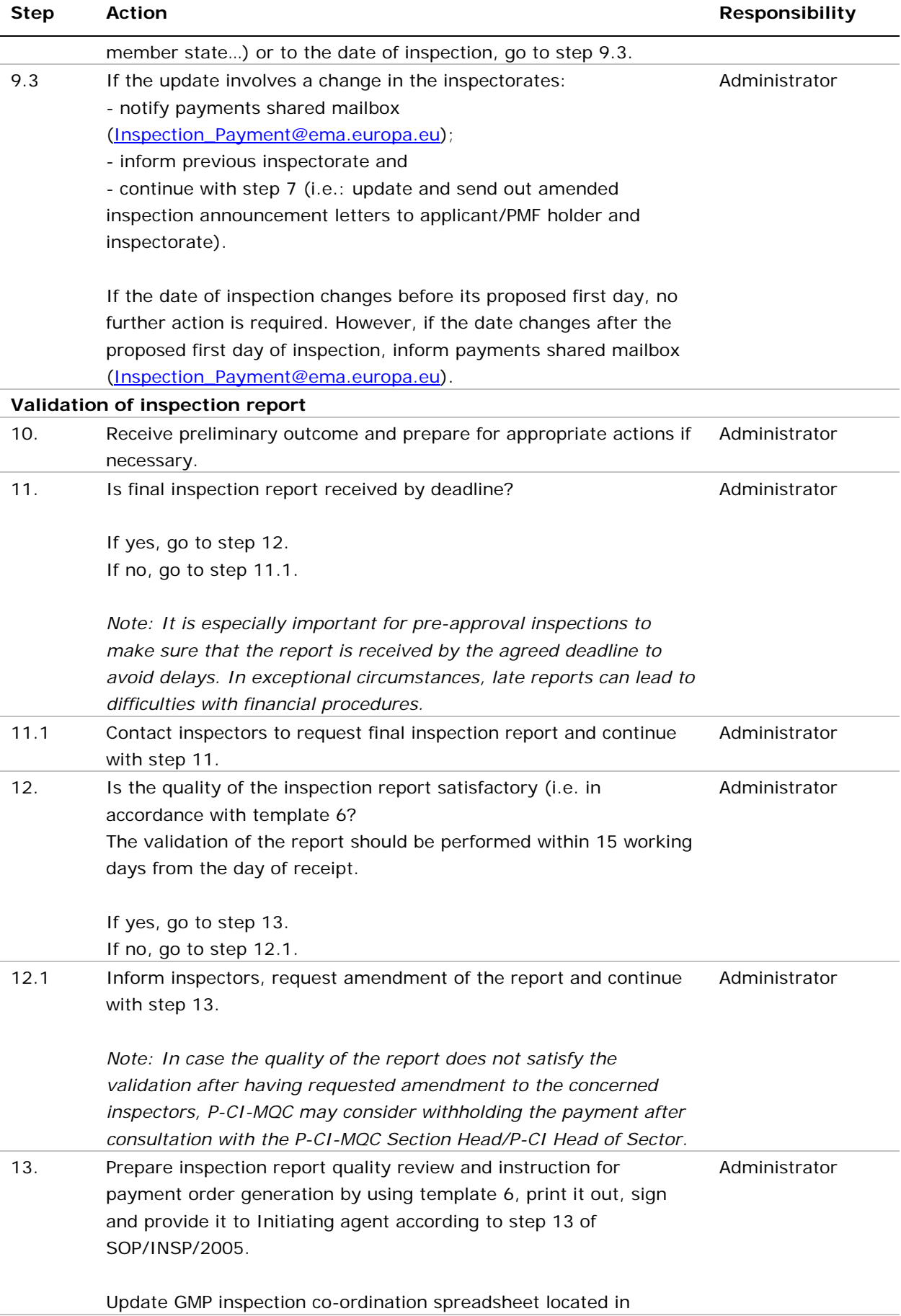

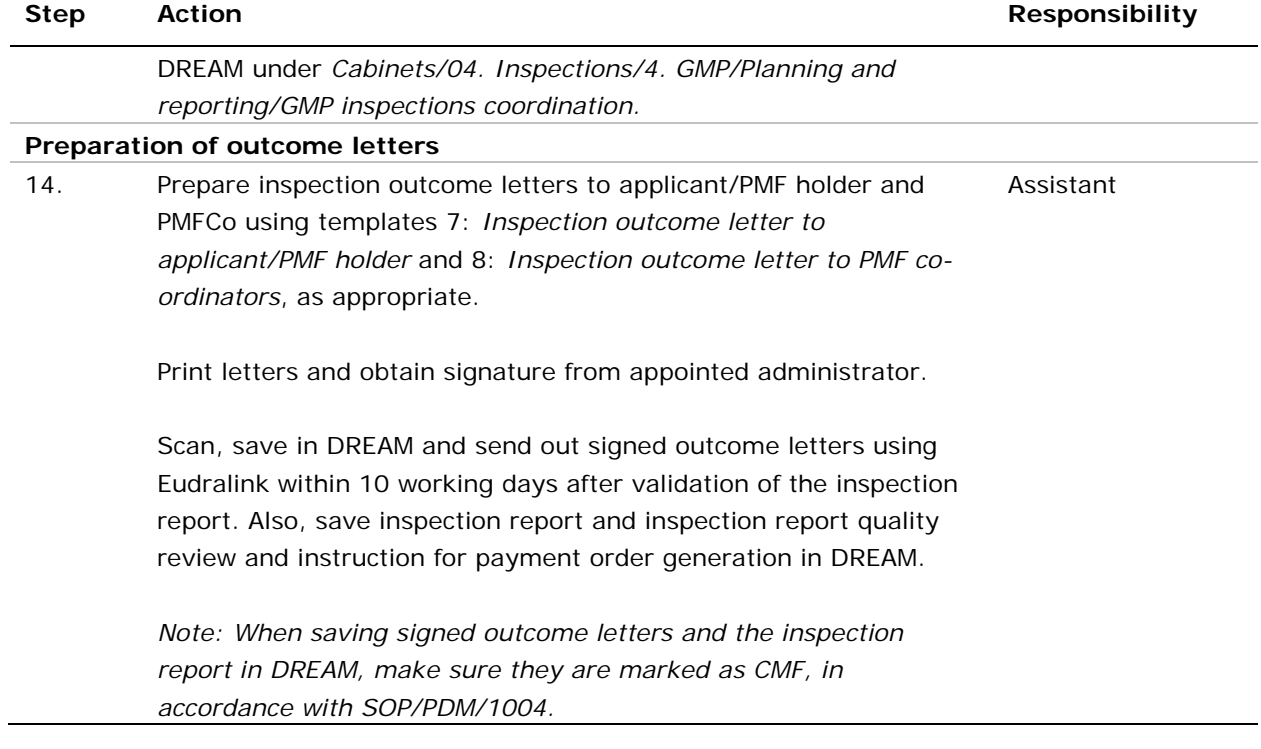

### **10. Records**

Electronic copies of all records generated using the templates referred to in this SOP are saved in DREAM under *[Cabinets/01. Evaluation of Medicine/PMF -](http://docs.eudra.org/webtop/ema/library/objectlist/ema_objectlist.jsp) VAMF/PMF.*